# **Packet Tracer: resolución de problemas de routing entre VLAN**

## **Topología**

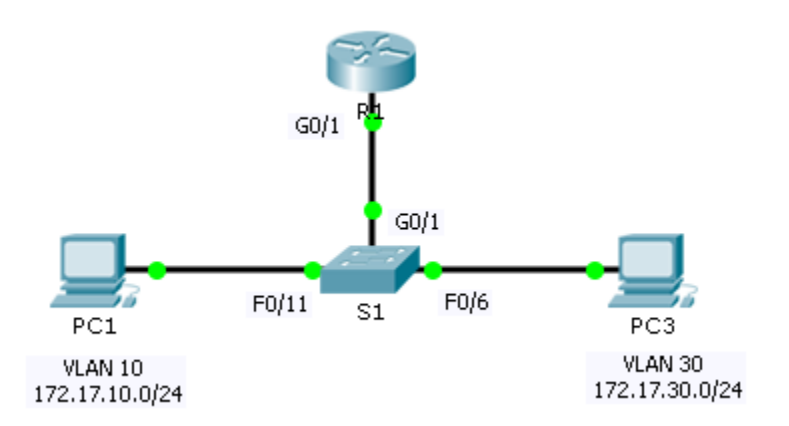

#### **Tabla de direccionamiento**

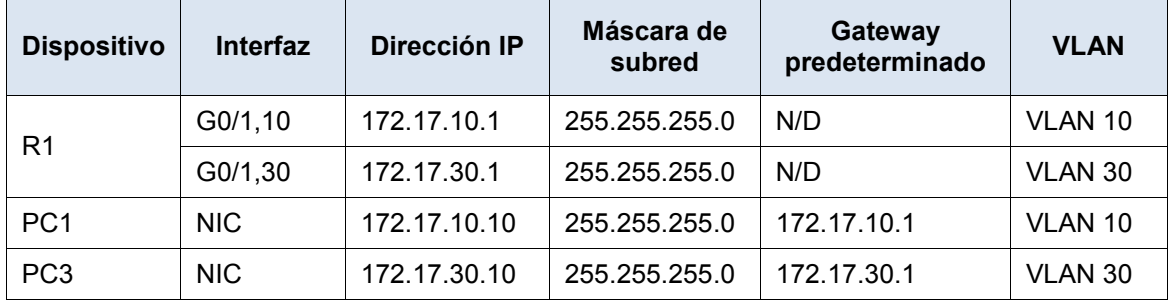

### **Objetivos**

- **Parte 1: Encontrar los problemas de red**
- **Parte 2: Implementar la solución**
- **Parte 3: Verificar la conectividad de red**

#### **Situación**

En esta actividad, resolverá problemas de conectividad causados por configuraciones inadecuadas relacionadas con las VLAN y el routing entre VLAN.

# **Parte 1: Encontrar los problemas de red**

Examine la red y ubique el origen de cualquier problema de conectividad.

- Pruebe la conectividad y use los comandos **show** necesarios para verificar la configuración.
- Indique todos los problemas y las soluciones posibles en la **tabla de documentación**.

#### **Tabla de documentación**

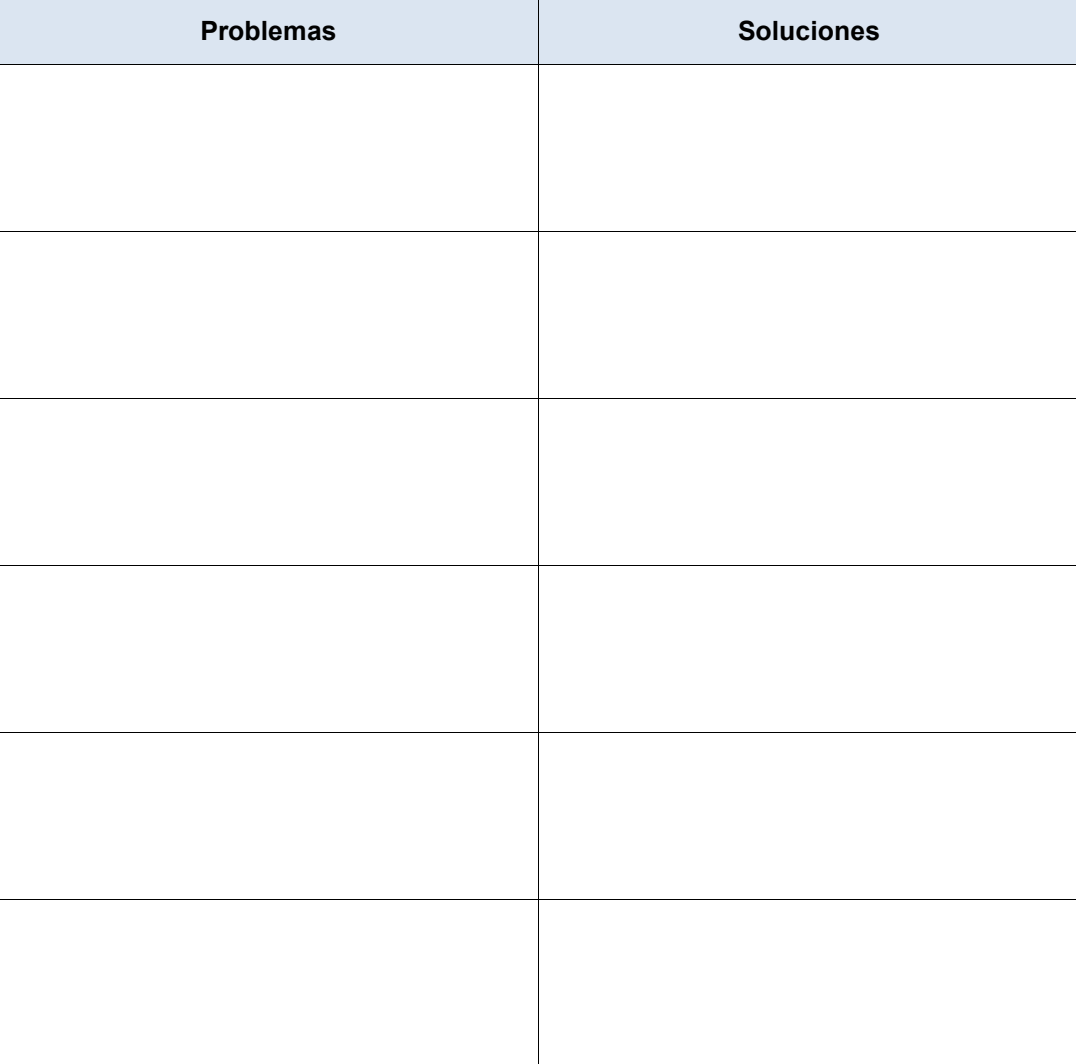

### **Parte 2: Implementar las soluciones**

Realice cambios según las soluciones que recomendó.

# **Parte 3: Verificar la conectividad de la red**

Verifique que las computadoras puedan hacer ping a las demás computadoras y al R1. Si no es así, continúe con la resolución de problemas hasta que los pings se realicen correctamente.

### **Tabla de puntuación sugerida**

La actividad Packet Tracer vale 60 puntos. Completar la **tabla de documentación** vale 40 puntos.